## **Manually Delete Iphone Photos**>>>CLICK HERE<<<

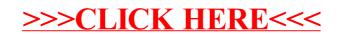